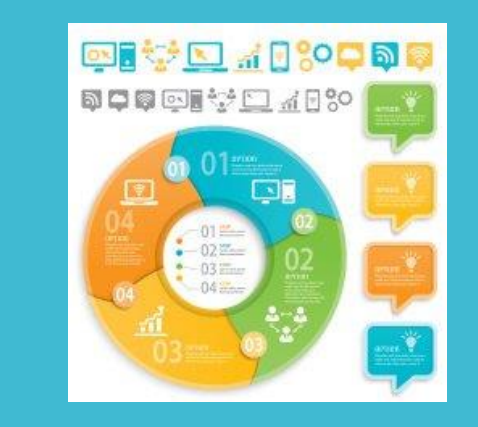

# Sử dụng tài nguyên đồ hoạ trong dạy học trực tuyến

Nguyễn Tấn Đại

Phòng thí nghiệm liên đại học về khoa học giáo dục và truyền thông (LISEC) ĐH Strasbourg, Pháp, 12/2020

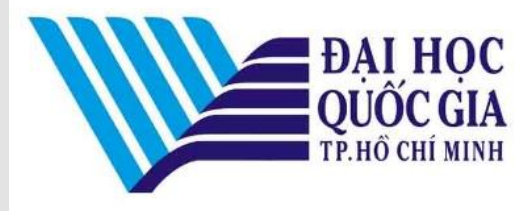

Chương trình đào tạo giảng viên về phương pháp và công cụ dạy học trực tuyến, Đại học Quốc gia TP. HCM **Chuyên đề "Biên soạn tài nguyên dạy học trực tuyến"**

**1**

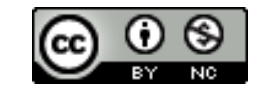

- **Các loại tài nguyên đồ hoạ dùng trong dạy học trực tuyến:**
	- Hình ảnh trang trí khoá học trực tuyến
	- Hình ảnh minh hoạ nội dung học liệu:

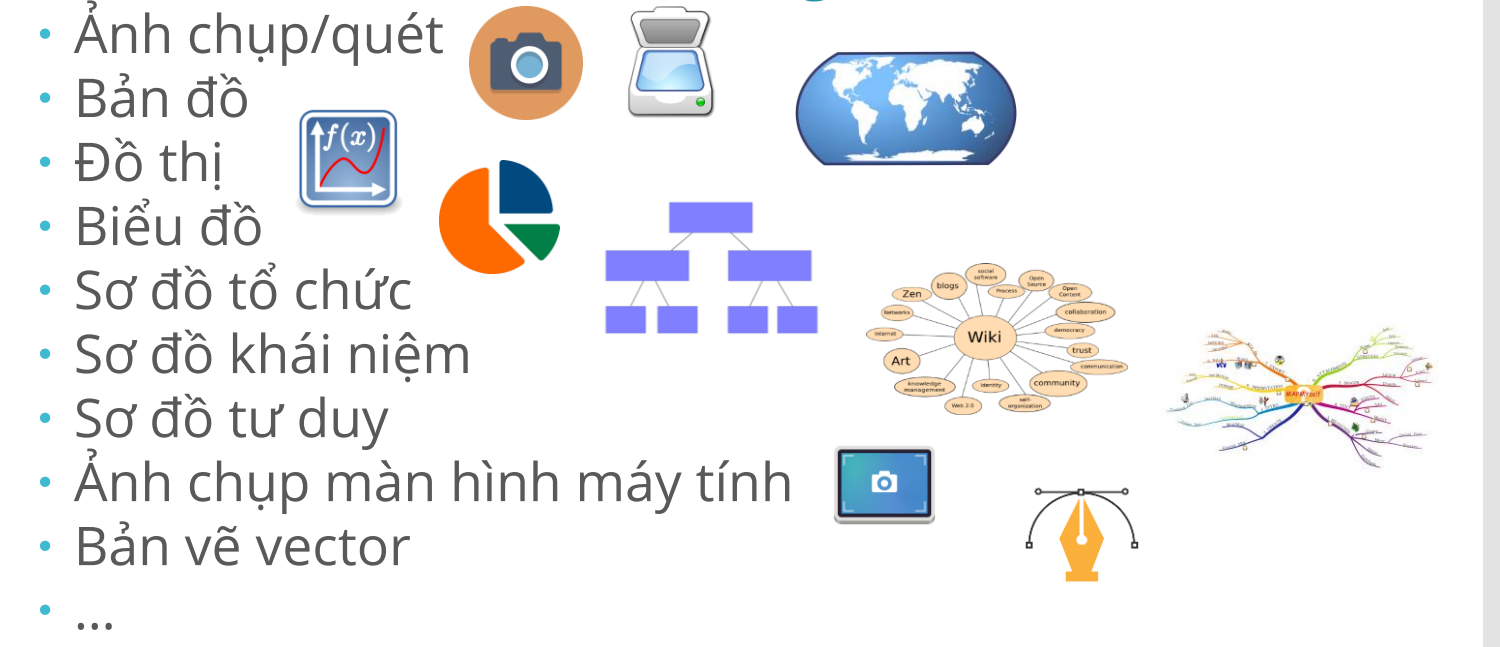

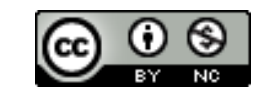

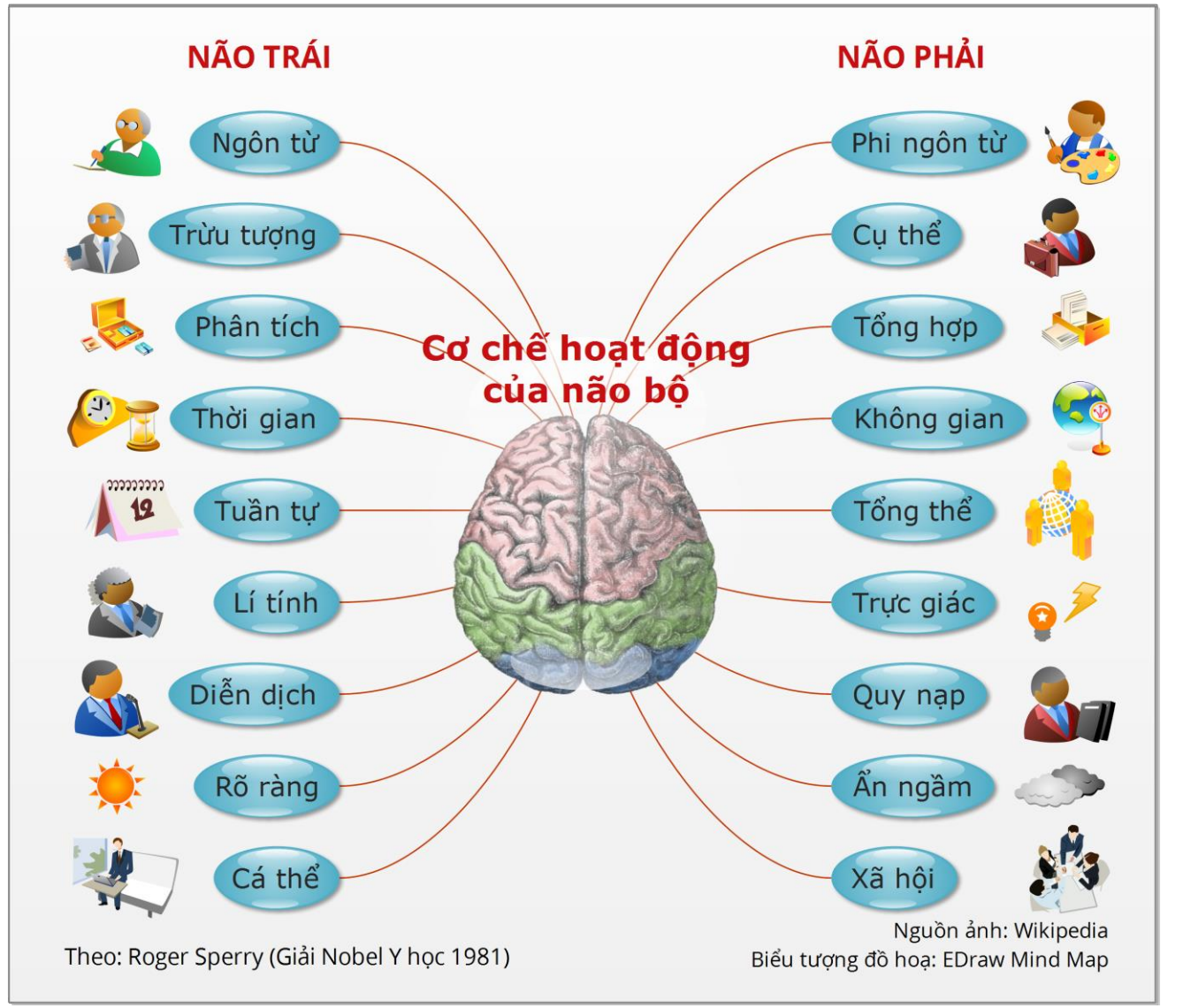

*(Nguồn: Bouchard, 2020; Lienhard, 2017; The Nobel Assembly at The Karolinska Institute, 1981)*

Tài liệu biên soạn trong khuôn khổ Đề án "Mô hình giáo dục 4.0 trên nền tảng áp dụng CDIO hiện đại tại ĐHQG-HCM giai đoạn 2018-2022". Lưu hành theo giấy phép Creative Commons Attribution-NonCommercial 4.0 International. **3**<br>Lưu hành theo giấy phép Creative Commons Attribution-NonCommercial 4.0 International.

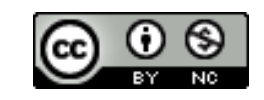

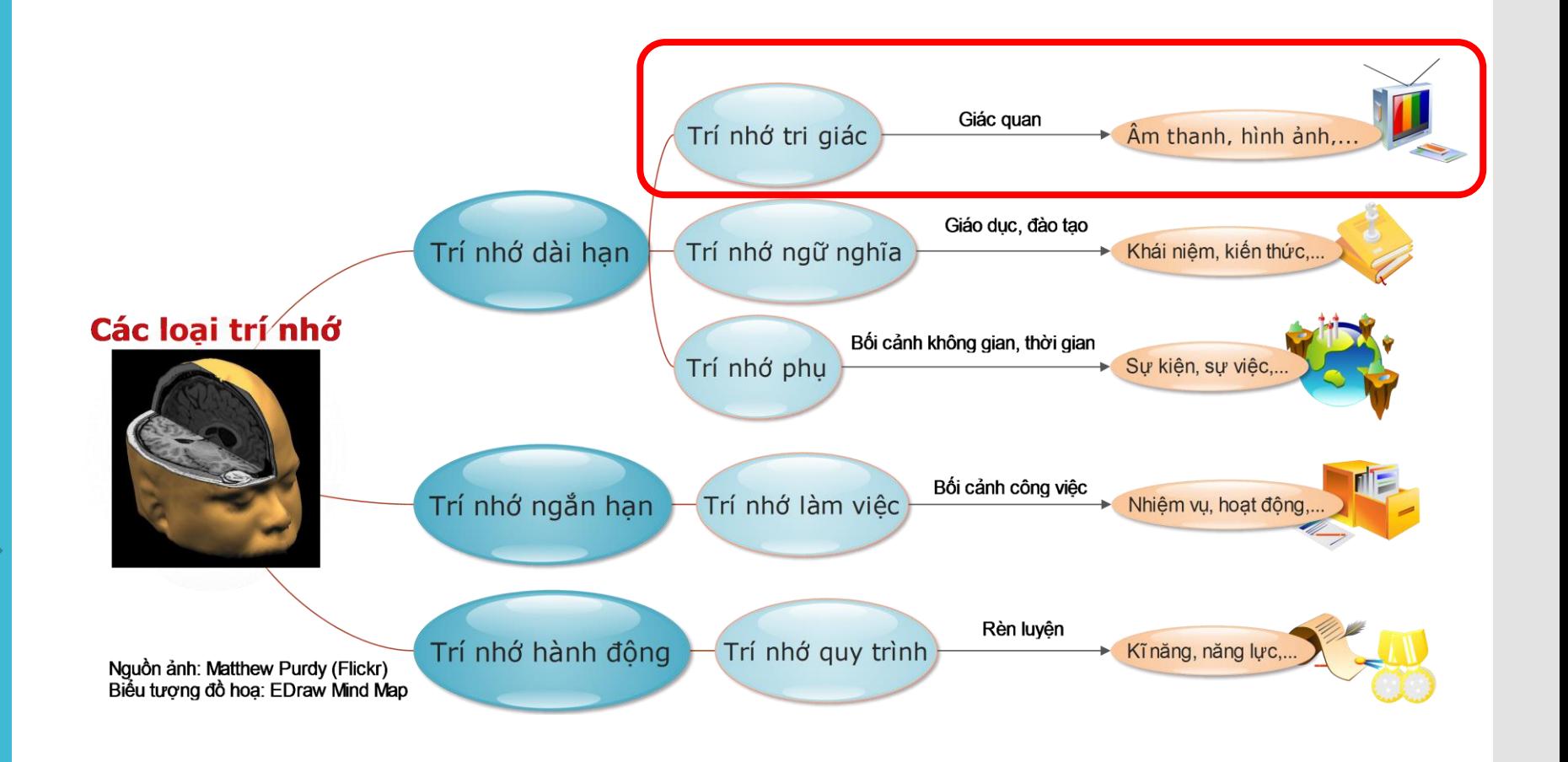

*(Nguồn: Bouchard, 2020)*

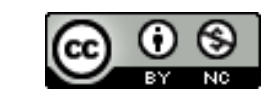

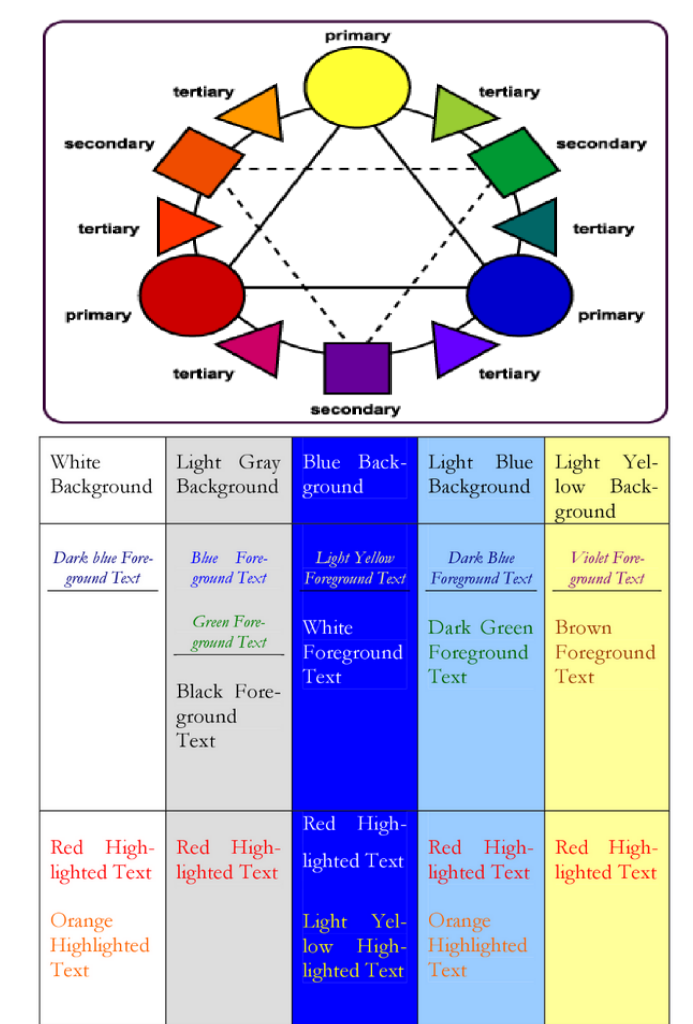

### **Màu sắc Phông chữ**

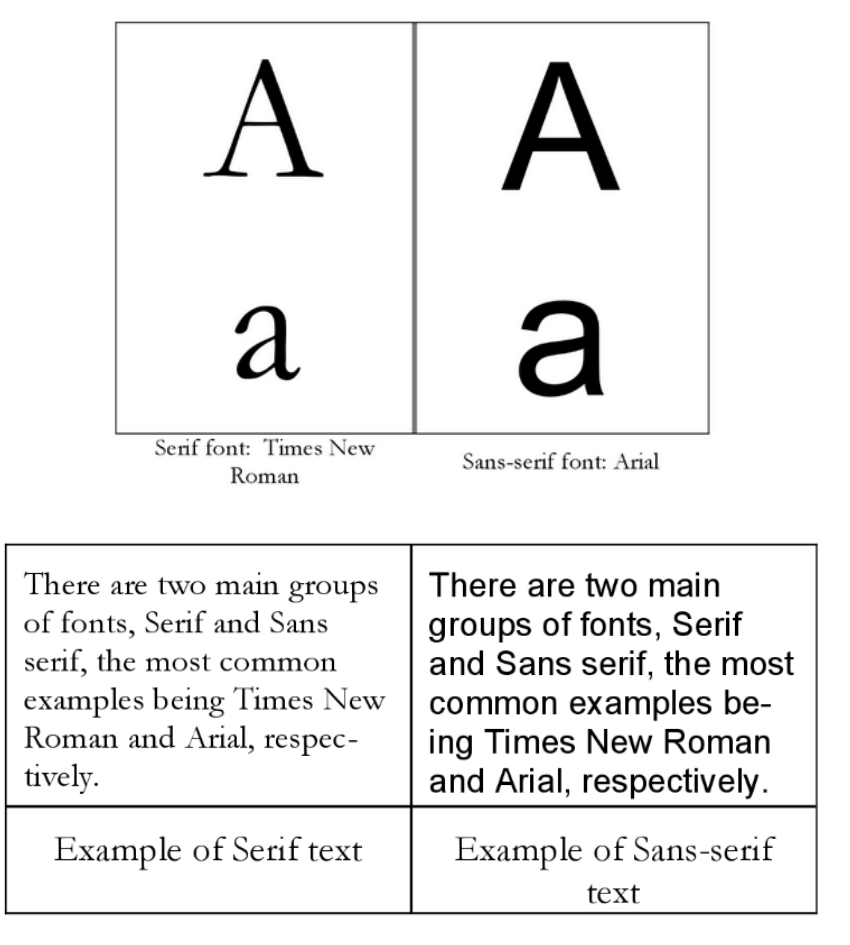

*(Nguồn: Simbulan, 2007)*

Tài liệu biên soạn trong khuôn khổ Đề án "Mô hình giáo dục 4.0 trên nền tảng áp dụng CDIO hiện đại tại ĐHQG-HCM giai đoạn 2018-2022". Lưu hành theo giấy phép Creative Commons Attribution-NonCommercial 4.0 International. **5**<br>Lưu hành theo giấy phép Creative Commons Attribution-NonCommercial 4.0 International.

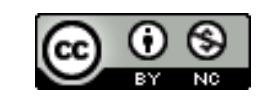

### **Quy tắc kim tự tháp ngược Quy tắc thiết kế trang Web**

- Tỉ số 8:2: 80 % người dùng Web chỉ đọc khoảng 20 % nội dung mỗi trang Web mở ra (Nielsen, 1997, 2008)
- Những nội dung quan trọng cần đưa lên đầu, những thông tin kém quan trọng hơn xếp sau, thậm chí bỏ qua nếu không thực sự cần thiết

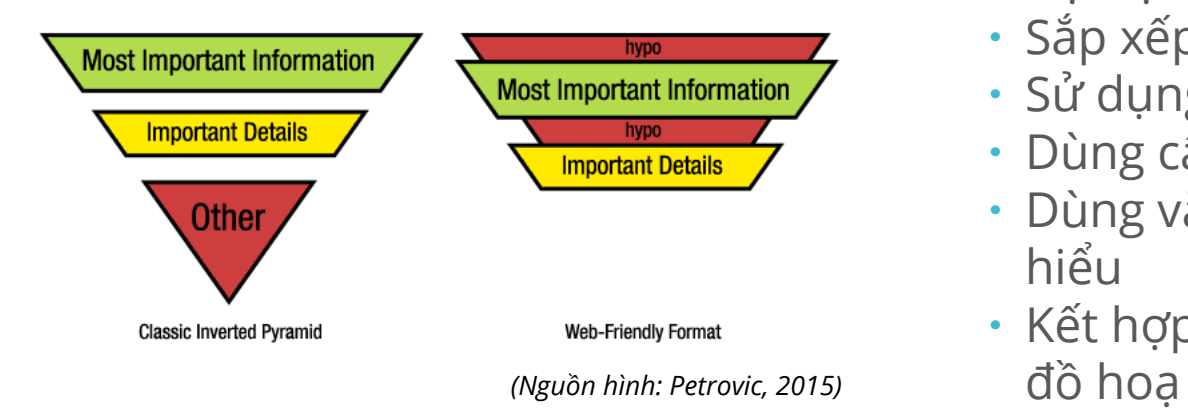

- 55 % người dùng Web chỉ dừng 15 giây ở mỗi trang (Haile, 2014)
- Quy tắc "3 cú nhấp chuột": hạn chế tổ chức thông tin sâu quá 3 bậc
- 8 quy tắc soạn thảo web:
	- Chia nhỏ thông tin
	- Không đưa thông tin thừa
	- Đặt tựa đề mục rõ ràng
	- Sắp xếp thông tin có thứ bậc
	- Sử dụng tốt các siêu liên kết
	- Dùng cấu trúc câu đơn giản
	- Dùng văn phong sáng rõ, dễ hiểu
	- *(Nguồn: Chu, 2004)* Kết hợp hài hoà các yếu tố

Tài liệu biên soạn trong khuôn khổ Đề án "Mô hình giáo dục 4.0 trên nền tảng áp dụng CDIO hiện đại tại ĐHQG-HCM giai đoạn 2018-2022". Lưu hành theo giấy phép Creative Commons Attribution-NonCommercial 4.0 International. **6**<br>Lưu hành theo giấy phép Creative Commons Attribution-NonCommercial 4.0 International.

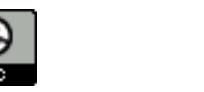

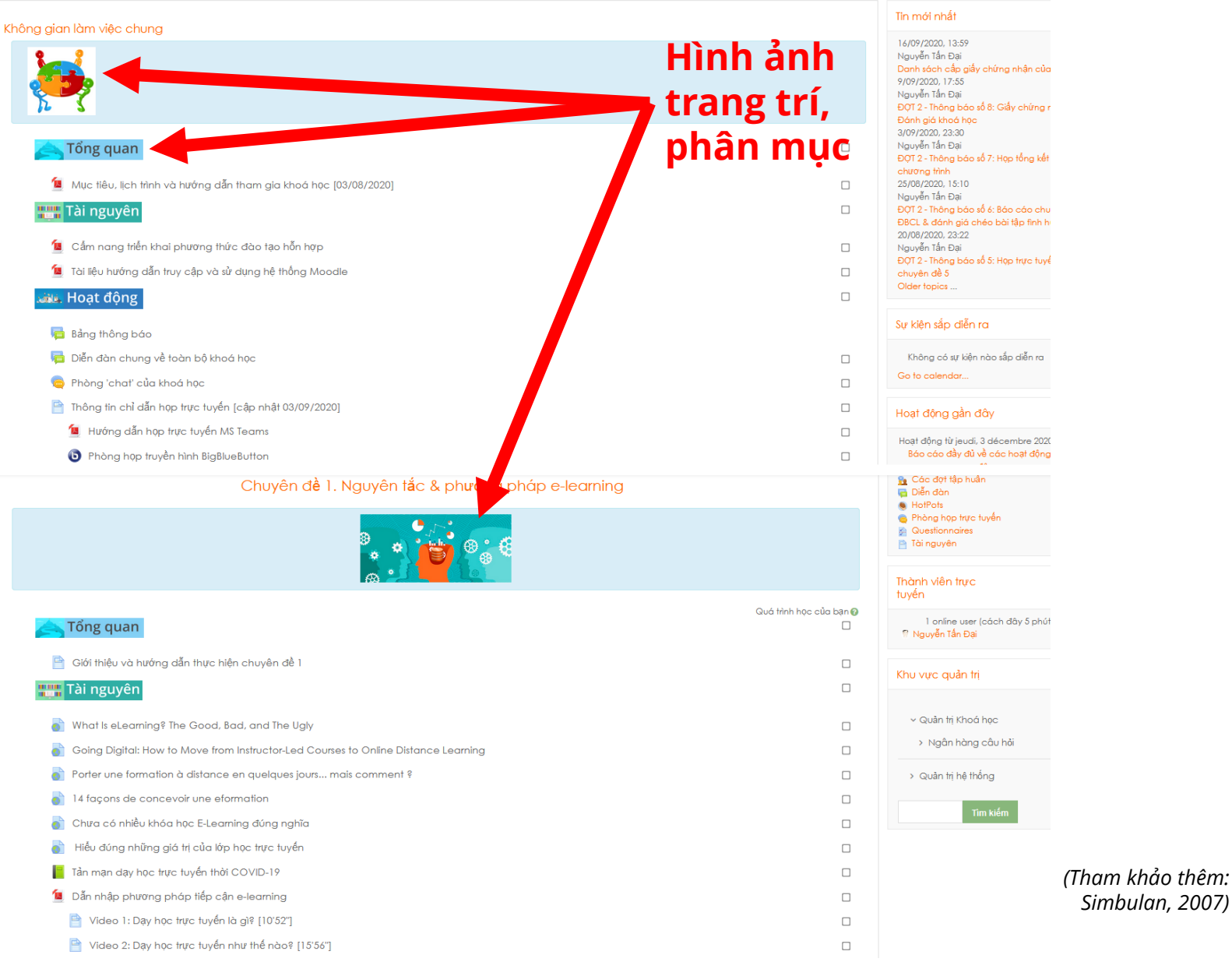

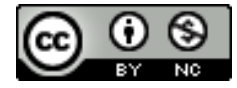

## **Chuẩn bị tài nguyên học liệu trên máy tính:** Tài nguyên hình ảnh:

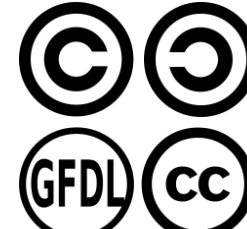

 Lưu ý vấn đề bản quyền: nếu không thuộc quyền sở hữu của mình hoặc thuộc lĩnh vực công cộng, cần ghi chú rõ nguồn gốc hình ảnh sử dụng trong tài nguyên học liệu (kể cả khi có biên tập, chỉnh sửa…)

 Tìm kiếm hình ảnh theo bản quyền với Google: Images > Tools > Usage Rights > Creative Commons licenses

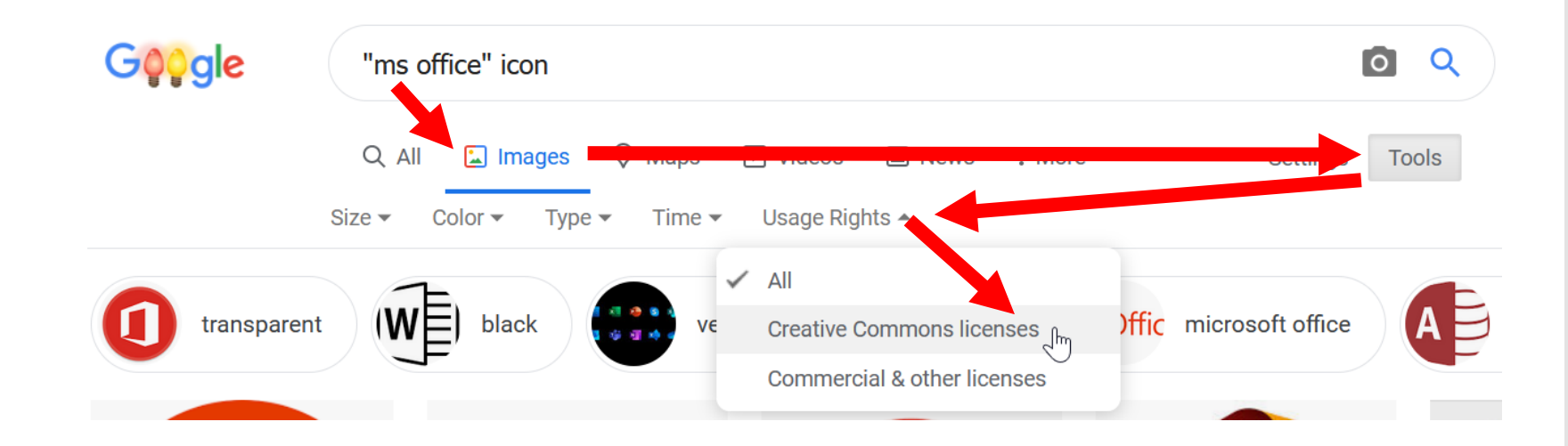

Tài liệu biên soạn trong khuôn khổ Đề án "Mô hình giáo dục 4.0 trên nền tảng áp dụng CDIO hiện đại tại ĐHQG-HCM giai đoạn 2018-2022". Lưu hành theo giấy phép Creative Commons Attribution-NonCommercial 4.0 International. **8**<br>Lưu hành theo giấy phép Creative Commons Attribution-NonCommercial 4.0 International.

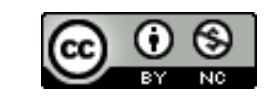

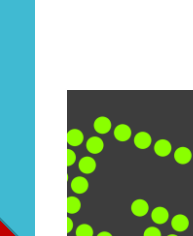

# **Một số công cụ đồ hoạ miễn phí:**

· XnView [\(www.xnview.com](http://www.xnview.com/)): quản lí và xử lí hình ảnh hàng loạt (thu nhỏ kích thước, đổi tên, sao chép, xoay, lật, cắt, đổi màu, v.v.) Môi trường: Windows, Linux, Mac OS X.

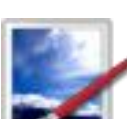

- · Paint.net [\(www.getpaint.net](https://www.getpaint.net/)): xử lí ảnh đơn giản với các chức năng kĩ thuật cơ bản (đổi kích thước, cắt hình, xoay, lật, chỉnh sáng tối, màu sắc, tạo hiệu ứng, v.v.) Môi trường: Windows.
- Greenshot [\(https://getgreenshot.org](https://getgreenshot.org/)): chụp ảnh màn hình theo vùng tự chọn một cách đơn giản, bằng cách kết hợp với phím '**prt sc**' của máy tính. Môi trường: Windows, Linux, Mac OS X.

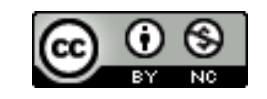

# **Một số công cụ thiết kế sơ đồ tư duy:**

- Edraw MindMaster ([www.edrawsoft.com\)](http://www.edrawsoft.com/): thiết kế sơ đồ tư duy theo nhiều bộ mẫu thiết kế cơ bản. Môi
- $\supseteq$  edraw trường: Windows, Linux, Mac OS X, Android, iOS, iPad, Web.
	- · Cmaps Tools ([https://cmap.ihmc.us/\)](https://cmap.ihmc.us/): vẽ bản đồ tư duy theo hướng chú trọng mối liên hệ giữa các khối thành phần trong hình vẽ. Môi trường: Windows, Linux, Mac OS X, iPad.
	- Visual Understanding Environment VUE
	- ([https://vue.tufts.edu\)](https://vue.tufts.edu/): vẽ sơ đồ tư duy theo hướng
	- tiếp cận phân tích các yếu tố đồ hoạ theo chiều sâu.
		- Môi trường: Windows, Linux, Mac OS X.

 $\rightarrow$  Xem thêm tài liệu hướng dẫn thiết kế sơ đồ tư duy

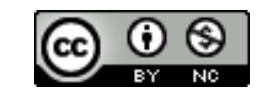

# **Dùng tài nguyên đồ hoạ trên Moodle:**

- Các tài nguyên đồ hoạ có thể được đưa vào hệ thống Moodle dưới nhiều hình thức:
	- Xuất thành tập tin ảnh hay  $PDF \rightarrow nh$ ập dưới dạng tập tin (File)
	- $\cdot$  Xuất thành tập tin ảnh  $\rightarrow$  chèn vào trang Web (Label, Page, Book)
	- $\cdot$  Xuất thành tập tin ảnh  $\rightarrow$  tải lên Web → nhập dưới dạng đường dẫn (URL)

 $\rightarrow$  Xem thêm tài liệu hướng dẫn tạo và trình bày khoá học trên Moodle

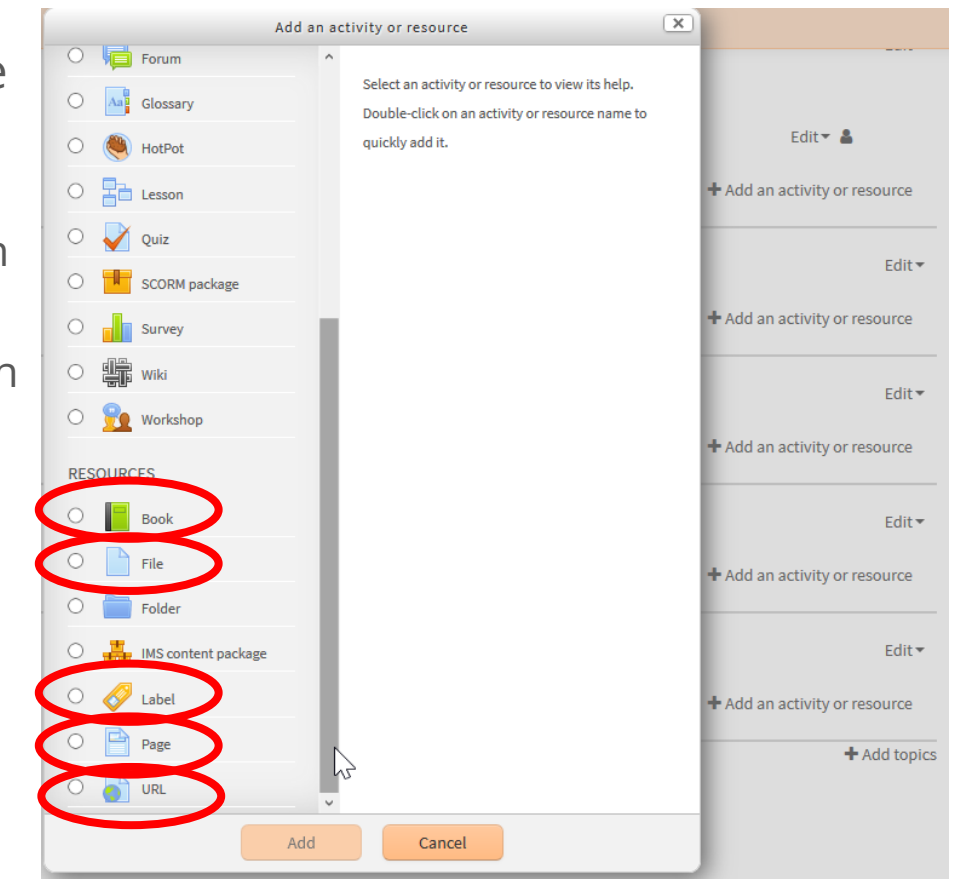

*<sup>(</sup>Tham khảo thêm: Nash, 2016; Rice, 2015)*

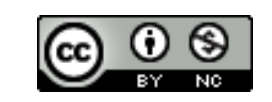

- **Bouchard, A. (2020).** *Cartes heuristiques: Éléments théoriques et usages en contexte universitaitre*. Unité régionale de formation à l'information scientifique et technique (URFIST) de Paris.
- **Chu, N. (2004).** *Réussir un projet de site web*. Eyrolles.
- **Haile, T. (2014/03/09).** What you think you know about the web is wrong. *Time*. <https://time.com/12933/what-you-think-you-know-about-the-web-is-wrong/>
- **Lienhard, D. A. (2017).** Roger Sperry's split brain experiments (1959–1968). In *The Embryo Project Encyclopedia*. Arizona State University.
- **Nash, S. S. (2016).** *Moodle 3.x teaching techniques: Creative ways to build powerful and effective online courses with Moodle 3.0* (Third edition). Packt Publ.
- **Nielsen, J. (1997/09/30).** How users read on the Web. *NN/g Nielsen Norman Group*. <https://www.nngroup.com/articles/how-users-read-on-the-web/>
- **Nielsen, J. (2008/05/05).** How little do users read? *NN/g Nielsen Norman Group*. <https://www.nngroup.com/articles/how-little-do-users-read/>
- **Petrovic, D. (2015/06/11).** Here's why nobody reads your content. *Dejan Marketing*. <https://dejanmarketing.com/web-content/>
- **Rice, W. H. (2015).** *Moodle e-learning course development: A complete guide to create and develop engaging e-learning courses with Moodle* (Third edition). Packt Pub.
- **Simbulan, M. S. R. (2007).** Learning objects' user interface. In A. Koohang & K. Harman (Eds.), *Learning objects: Theory, praxis, issues, and trends* (pp. 259–336). Informing Science Press.
- **The Nobel Assembly at The Karolinska Institute.** (1981/10/09). The Nobel Prize in Physiology or Medicine 1981. *The Nobel Prize*.

Tài liệu biên soạn trong khuôn khổ Đề án "Mô hình giáo dục 4.0 trên nền tảng áp dụng CDIO hiện đại tại ĐHQG-HCM giai đoạn 2018-2022". Lưu hành theo giấy phép Creative Commons Attribution-NonCommercial 4.0 International. **12** Lưu hành theo giấy phép Creative Commons Attribution-NonCommercial 4.0 International.

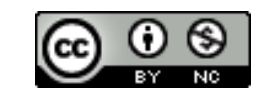